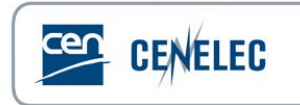

## **Webinar of 2020-09-17**

## **[Webinar for Standard Drafters: "Drafting for XML:](http://website.cencenelec.eu/news/events/Pages/EV-2020-23.aspx)  [XML-friendly tables](http://website.cencenelec.eu/news/events/Pages/EV-2020-23.aspx)**

## **Questions asked by Attendees Answers from the Presenter** If you have figures in a table (ie examples of machines or something similar) - it is mandatory to have a Figure title/number or could you do without? Figures contained in designated tables don't need to have a specific title, but the file naming is important and should be as clear as possible for the editor. We recommend tbl\_x\_1, where  $x$  is the table number. So, for the fourth figure contained in table 3, for example, the naming would be tbl 3 4. What is the best way to format "Dimensions in millimetres"? Above the table as plain text or within the table (the presentation showed both ways)? Dimensions should always come after the table title, but before the table itself. Style this text as 'dimension\_100', and it'll justify itself to the right hand side of the page. Just to confirm - a flowchart (which has text) should be submitted as a Fig (.tof or .eps)? Flowcharts are classified as figures in the XML, so they fall outside the scope of the requirements to have figures language neutral. Please follow the technical requirements for figures when providing a flowchart. All our product standards contain large table and merged cells, see e.g. EN ISO 10642. Which recommendation for formatting such tables? Where merged cells are unavoidable, we simply ask that you leave any merging to the very end of the drafting. Alternatively, where possible, use hidden borders and try to merge as little as possible.

## **Questions & Answers**

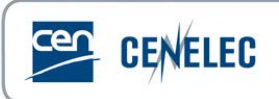

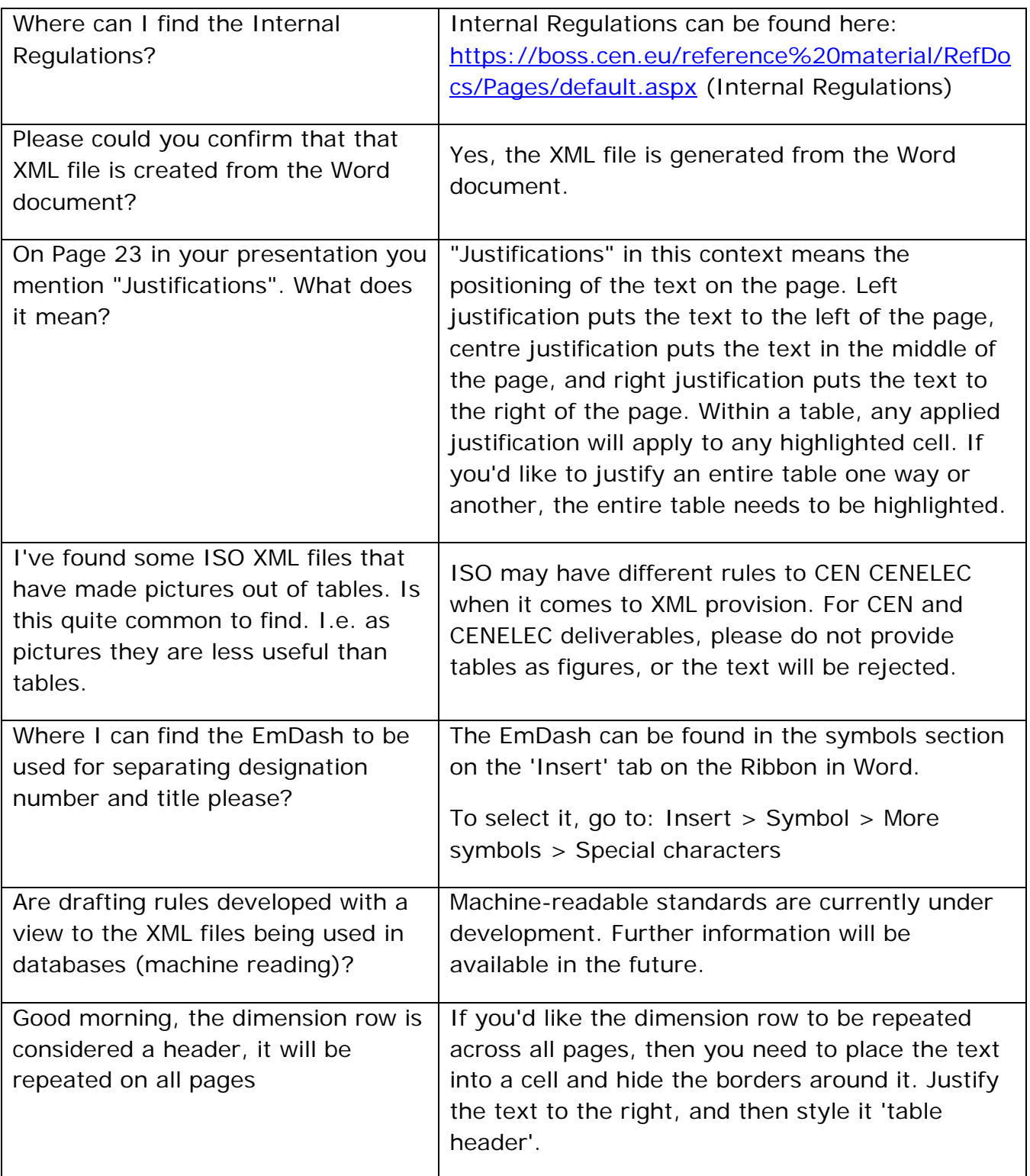